LE « PASS INFORMATIQUE »

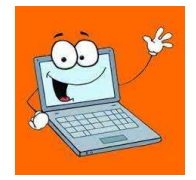

## OPTION INFORMATIQUE AU LYCEE TÖPFFER

Les « TICE » (technologies de l'information et de la communication pour l'enseignement) sont devenues incontournables à l'école comme dans la vie quotidienne.

Nos élèves sont souvent entourés d'écrans, d'applications et de technologies mais il leur manque parfois la formation et les compétences pour utiliser ces outils et supports interactifs (plateformes d'échanges, forums, blogs, Pronote, sites pédagogiques, zoom, livres numériques, applications …).

A travers des cours pratiques et des projets tout au long de l'année (Power Point, mise en forme de documents, création et configuration d'une messagerie électronique…), nos élèves valident des compétences indispensables en informatique leur permettant de bien utiliser le matériel mis à leur disposition au lycée mais également d'être plus efficaces au quotidien dans leurs travaux scolaires (exposés, devoirs, recherches sur internet, utilisation des livres numériques…).

Cette option comprise dans l'écolage est proposée le mercredi de 14h00 à 14h50 ou le jeudi de 16h00 à 17h00 permet d'aborder de nombreux points pratiques et thèmes comme :

- Sensibilisation aux réseaux sociaux, à leur bonne utilisation et à leurs dangers
- Mise en valeur d'un travail par l'ajout d'images, de sons, de vidéos, ou d'animation (notamment par la création d'un Powerpoint).
- Savoir faire une recherche internet et apprendre à trier les informations trouvées sur le web.
- Sensibilisation aux principes des droits d'auteurs et au plagiat
- Communiquer via une messagerie électronique (création d'une adresse de messagerie, configuration d'un logiciel de messagerie, gestion des emails…)
- Manipulations diverses de fichiers par des outils gratuits à la disposition de tous (conversion, compression et fusion de fichiers)

Monsieur Gault, professeur d'informatique, s'assurera de la validation des compétences informatiques acquises permettant l'obtention du « Pass informatique ». Celui-ci devant être obtenu par tous nos élèves avant la fin de la classe de 3ème française.

La Direction

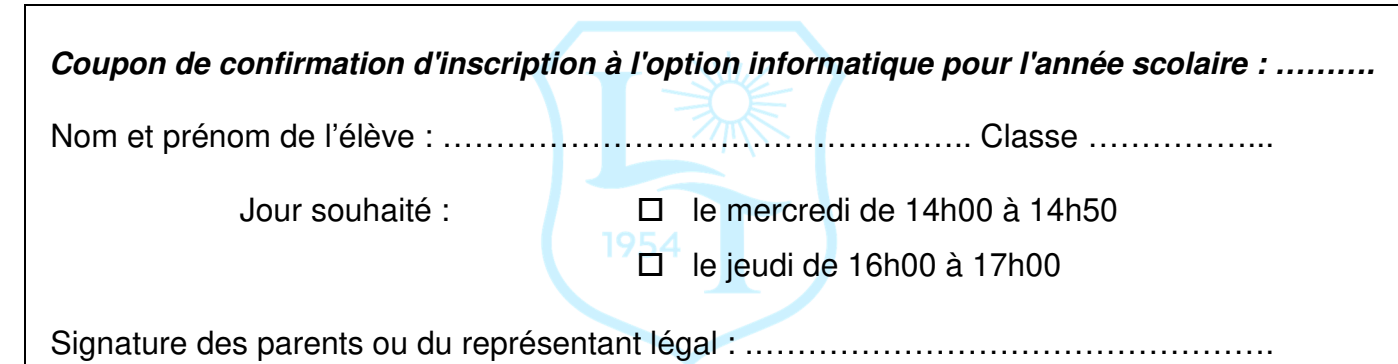

--------------------------------------------------------------------------------------------------------------------------------------------